**Massachusetts General Hospital Sequencing Core Facility** 185 Cambridge St. Boston, MA 02114 Core Director: Mark Borowsky Email: sequencing@molbio.mgh.harvard.edu

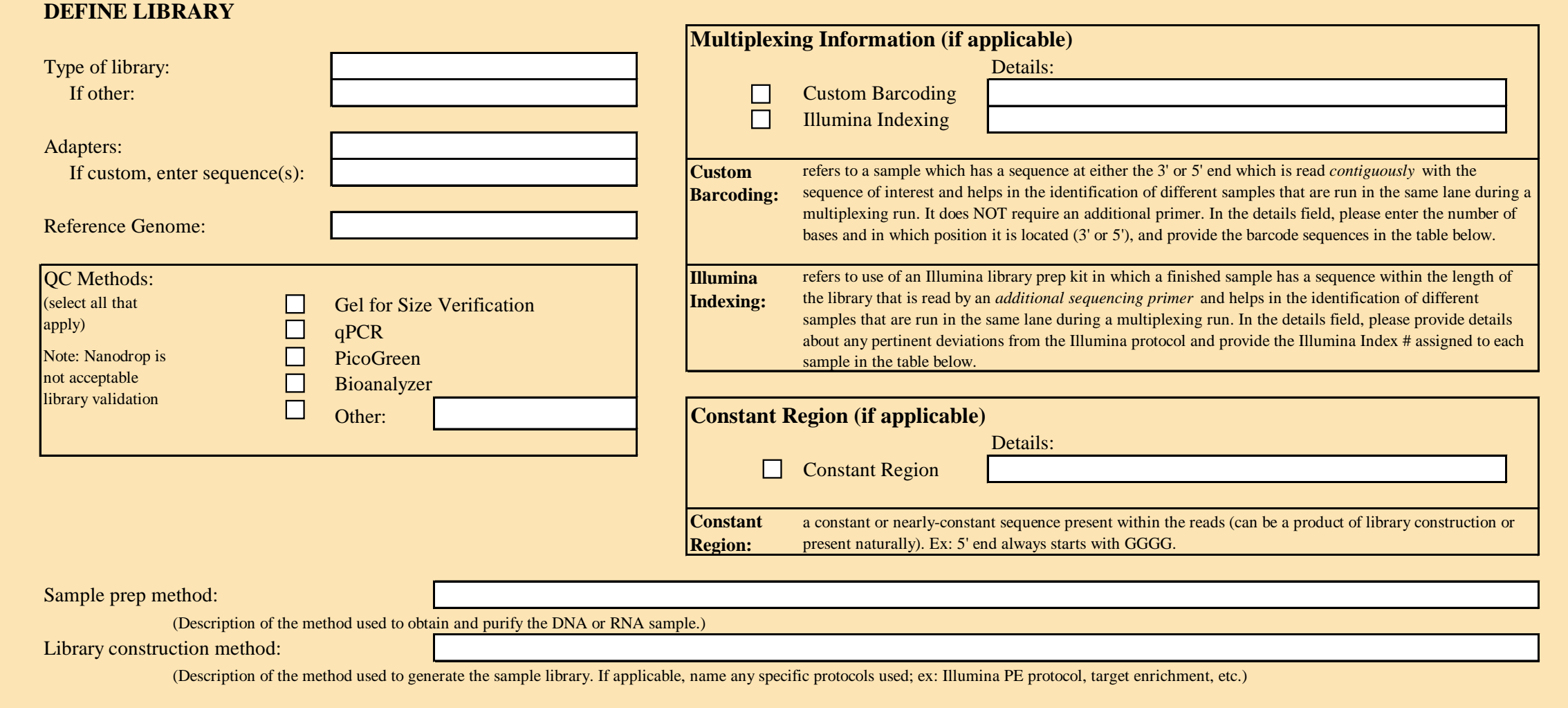

## **DEFINE SAMPLES**

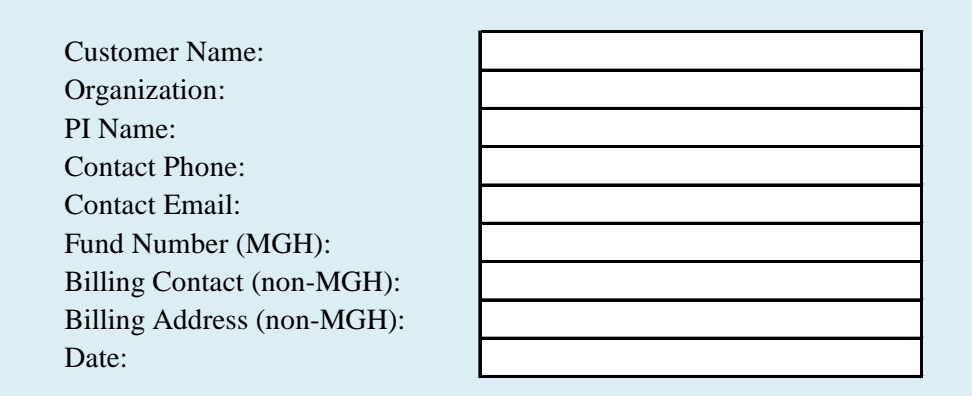

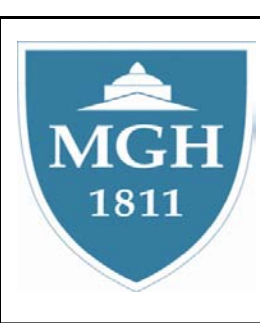

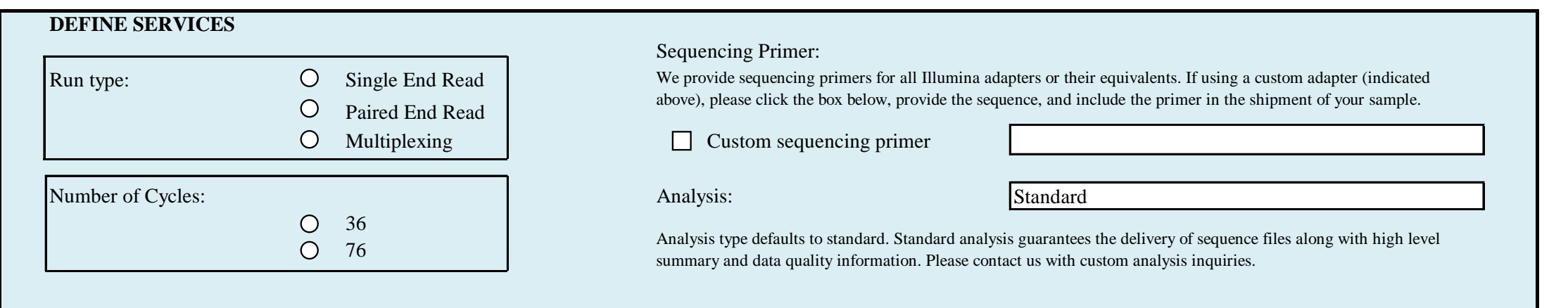

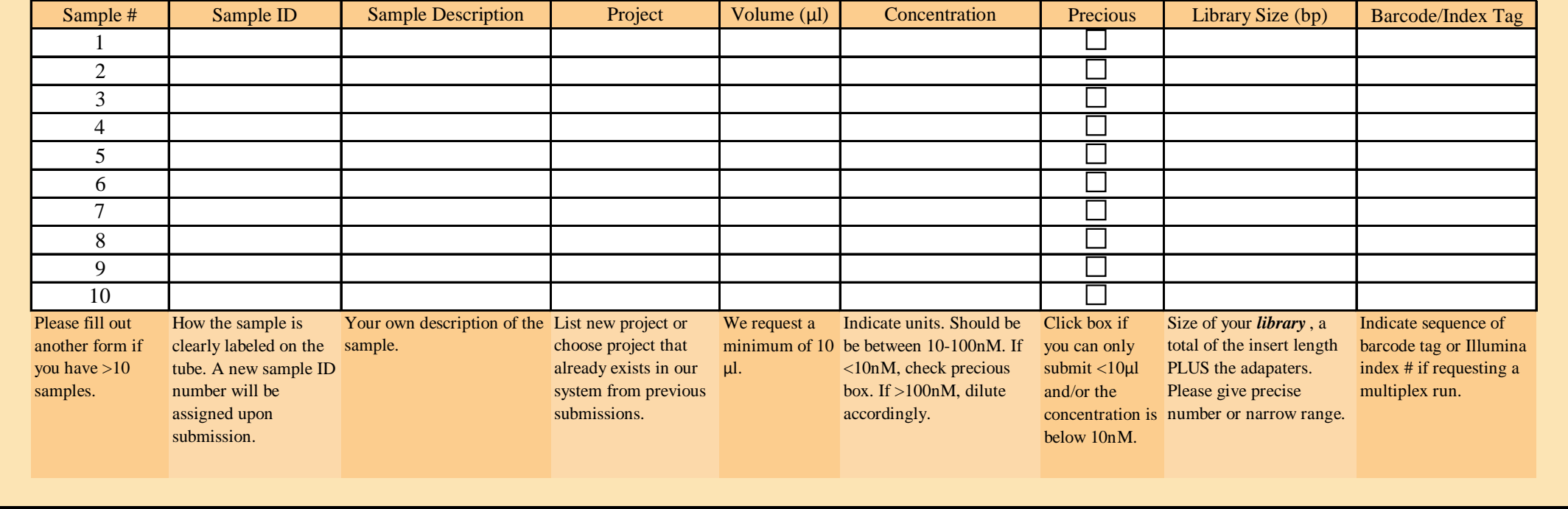

**Illumina Sequencing Sample Submission Form**

Other Comments: